สำรวจเอกสาร

หอขกาบน้ำจืด เป็นสัตว์ไม่มีกระดูกสันหลังในไพ่ล้มมอลลัสกา (Phylum Mollusca) อยู่ใน ชั้นหอยสองฝา (Class Pelecypoda) ลักษณะที่สำคัญของหอยกาบน้ำจืดในวงศ์ Amblemidae คือ ูเปลือกมีขนาดกลางถึงขนาดใหญ่ ขนาดของเปลือกเท่ากันทั้งสองข้างและปิดได้สนิท เปลือกด้าน ในมีสีมุก มีกล้ามเนื้อชี้ดเปลือก 2 แห่ง มีเอ็นขีดเปลือกอยู่ด้านนอก บานพับของเปลือกมีรูปร่างแตก ต่างกัน อาจมีหรือไม่มีฟัน (pseudocardinal) มีแผ่นเหงือกซึ่งในฤดูสืบพันฐ์จะทำหน้าที่เป็นถุงเถี้ยง ตัวอ่อน (marsupium) หอยกาบน้ำจืดมีวิธีกินอาหารโดยการใช้เหงือกที่มีซีเถียกรองอาหารจากน้ำ (ciliary filter - feeding) พบอาศัยอยู่ตามแหล่งน้ำจืดทั่วทุกภาคของประเทศไทย (Brandt, 1974)

ในสภาพธรรมชาติหอยกาบน้ำจืดมีวงชีวิตที่มีความสัมพันธ์กับปลาและสัตว์น้ำอื่นๆ กล่าว คือ ในระอะดัวอ่อนที่เรือกว่าโกลลิเคียม (glochidium) จะเข้าเป็นปรสิต โดยเกาะดามอวัยวะต่างๆ เช่น เหงือก ครีบ หาง ของปลาหรือสัตว์ครึ่งบกครึ่งน้ำ จากนั้นจะพัฒนาจนมีลักษณะที่เหมือนพ่อ แม่จึงหฤดจากโฮสท์ แล้วจะคำรงชีวิตเป็นอิสระและเจริญเป็นตัวเต็มวัยต่อไป การมีวงชีวิตในระยะ ด้วย่อนที่เฉพาะตัวเช่นนี้ นับว่าหอยกาบน้ำจืดมีพฤติกรรมการปรับตัวในการอยู่รอดได้เป็นอย่างดี ชึ่งเป็นเหตุผลสำคัญที่ทำให้หอยกาบน้ำจืดมีการกระจายพันฐ์อยู่ทั่วโลก

ในทางอุดสาหกรรมได้มีการนำเปลือกหอยกาบน้ำจืดมาทำเป็นนิวเคลียสในการเพาะเลี้ยง หอยมุกทะเถ (Pennak, 1978) และการนำชั้นมุกมาประกอบเครื่องประดับและเฟอร์นิเจอร์ต่างๆ หลากหลายรูปแบบ รวมทั้งยังมีการทำอุดสาหกรรมเพาะเลี้ยงไข่มุกน้ำจืดอย่างแพร่หลาย ได้แก่ ใน ประเทศญี่ปุ่น อินเดีย จีน ออสเตรเลีย รัสเซีย แถะเยอรมัน สำหรับในประเทศไทยได้เริ่มมีการ ทคลองเพาะเลี้ยงไข่มุกน้ำจืดที่จังหวัดกาญจนบุรี (อรภา นาคจินดา และคณะ, 2532; สมศักดิ์ ปัญหา, 2535 แถะ Panha and Kosavititkul, 1997) โดยที่ไข่มุกน้ำจืดมีสีสันสวยงามแวววาวและมี ี ความคงทน นอกจากนี้หอยกาบน้ำจืดยังมีความสำคัญในการจัดการด้านสิ่งแวดล้อมด้วย โดยหอย ิกาบน้ำจืดมีคุณสมบัติเหมาะสมในการเป็นสิ่งมีชีวิตที่ใช้เป็นตัวบ่งชี้สภาพของแหล่งน้ำ (biological indicator) ในแหล่งน้ำจืดได้ดี (Hameed *et al.*, 1993) ซึ่งจะเห็นได้ว่าหอยกาบน้ำจืดมีบทบาทสำคัญ ต่อมนุษย์และสภาพแวดล้อมเป็นอย่างชิ่ง

การจัดหมวดหมู่ทางอนุกรมวิชานของหอยกาบน้ำจืดในประเทศไทย

การศึกษาอนุกรมวิชานของหอยกาบน้ำจืดในประเทศไทยจนถึงปัจจุบัน พบว่ายังมีอยู่น้อย มาก ที่สำคัญได้แก่งานของ Brandt (1974) ซึ่งได้รายงานการจำแนกหอยกาบน้ำจืด โดยวิธีการ เปรียบเทียบสัณฐานวิทยาของเปลือกและตัวเต็มวัย ไว้ใน Superfamily Unionacea โดยมีทั้งหมด 2 วงศ์ ได้แก่วงศ์ Margaritiferidae Henderson, 1929 ซึ่งพบเป็นฟอสซิลชนิดเดียวกือ Margaritanopsis laosensis (Lea, 1969) แถะวงศ์ Amblemidae Rafinesque, 1820 ซึ่งเป็นวงศ์ที่ตั้งขึ้นใหม่ โดย แต่เดิมหอฮในวงศ์ Amblemidae นี้ ได้ถูกจัดไว้ในวงศ์ Unionidae แต่ Brandt ได้จำแนกใหม่ด้วย ถักษณะที่แตกต่างกันชัดเจน คือ หอฮในวงศ์ Unionidae นั้น ในระธะตัวอ่อนที่เรียกว่า โกถคิเคียม จะมีเปลือกเป็นรูปทรงสามเหลี่ยม (triangula) ในขณะที่หอยในวงศ์ Amblemidae ระฮะโกลคิเคียม จะมีเปลือกเป็นรูปไข่ (semioval)

Brandt (1974) ได้ขัดถำดับแถะแบ่งสกุลต่างๆ ของหอยกาบน้ำจืดในวงศ์ Amblemidae ที่ พบในประเทศไทย ไว้ดังนี้

Class Pelecypoda

Subclass Schizodontida

Order Unionoida

Superfamily Unionacea

Family Amblemidae

Subfamily Pseudodontinae

> Genera Pilsbryoconcha

> > **Species** Pilsbryoconcha lemeslei

> > > Pilsbryoconcha exilis

**Subspecies** Pilsbryoconcha exilis linguaeformis

Pilsbryoconcha exilis exilis

Pilsbryoconcha exilis compressa

Genera Pseudodon

Species Pseudodon mouhoti

Pseudodon inoscularis

Subspecies Pseudodon inoscularis inoscularis Pseudodon inoscularis callifer Pseudodon inoscularis harmandi Pseudodon inoscularis cumingi Species Pseudodon cambodjensis Subspecies Pseudodon cambodjensis cambodjensis Pseudodon cambodjensis tenerrimus **Species** Pseudodon vondembuschianus Subspecies Pseudodon vondembuschianus ellipticus Pseudodon vondembuschianus chaperi Pseudodon vondembuschianus tumidus

Subfamily Hyriopsinae

Genera Hyriopsis

Subgenera Hyriopsis (Hyriopsis)

Species Hyriopsis (Hyriopsis) bialatus

Hyriopsis (Hyriopsis) delaportei

Hyriopsis (Limnoscapha) Subgenera

> Species Hyriopsis (Limnoscapha) desowitzi Hyriopsis (Limnoscapha) myersiana

Genera Chamberlainia

Species Chamberlainia hainesiana

Cristaria Genera

Species Cristaria plicata

Subfamily Parreysiinae

Genera Parreysia

Species Parreysia burmana

Genera Unionetta

Species Unionetta fabagina

## หอสมดกลาง สถาบันวิทยบวิเศร ขหาลงกรณ์มหาวิทย**าลั**ย

Genera Scabies

Scabies crispata **Species** Scabies phaselus Scabies nucleus

Genera Harmandia

Species Harmandia munensis

Genera Indonaia

> Species Indonaia substriata Indonaia pilata Indonaia humilis

Subfamily Rectidentinae

> Ensidens Genera

> > Species Ensidens ingallsianus

Subspecies Ensidens ingallsianus ingallisianus

Ensidens ingallsianus dugasti

Genera Uniandra

Species Uniandra contradens

Subspecies Uniandra contradens ascia

Uniandra contradens rusticoides

Uniandra contradens tumidula

Uniandra contradens rustica

Uniandra contradens crossei

Uniandra contradens fischeriana

Species Uniandra subcircularis

Physunio Genera

Species Physunio superbus

Physunio eximius

Physunio inornatus

Physunio micropterus

Physunio cambodiensis Physunio modelli

Genera Trapezoideus

Species Trapezoideus exolescens

Subspecies Trapezoideus exolescens exolescens Trapezoideus exolescens pallegoixi Trapezoideus exolescens comptus

Subfamily Modellnaiinae Genera Modellnaia Species Modellnaia siamensis

จากรายงานดังกล่าวจะเห็นว่า พบหอยกาบน้ำจืดในประเทศไทยถึง 15 สกุล 21 สปีชีส์ 23 ิสปีชีส์ย่อย ซึ่งได้มีการจัดจำแนกหอยในระดับสกุล (genus) และสปีชีส์ (species) ออกเป็นสกุล ข่อย (subgenus) และสปีชีส์ย่อย (subspecies) เป็นจำนวนมาก โคยเฉพาะในหอยสกุล Pseudodon, Hyriopsis และ Uniandra อย่างไรก็ตาม หอยในวงศ์ Amblemidae หลายสกุลและหลายสปีชีส์ยังไม่ สามารถจำแนกได้อย่างชัดเจน

การศึกษาหอยกาบน้ำจืดที่ผ่านมาส่วนใหญ่จะใช้วิธีพิจารณาจากรูปร่างถักษณะสีสัน และ โครงสร้างภายนอกของเปลือกตัวเต็มวัย ซึ่งเป็นวิธีที่ใช้มานานกว่า 150 ปีแล้ว (Heard, 1973) เป็นสำคัญ ต่อมาใค้มีการใช้วิธีอื่นๆ มาช่วยในการวิเคราะห์ เช่น วิธีศึกษากายวิภาคของเหงือก วิธี immunoelectrophoresis วิธีเปรียบเทียบโครงสร้างของกระเพาะอาหาร เป็นค้น (Nakamura, 1985; อัมพร อึ้งปกรณ์แก้ว, 2535) นอกจากนี้ อัมพร อึ้งปกรณ์แก้ว (2535) ยังได้จำแนกหอยกาบน้ำจืด บางสกุลโคยใช้สัณฐานวิทยาของโกลคิเคียม ซึ่งผลจากการศึกษาพบว่าโครงสร้างละเอียดของ โกลติเดียมสามารถใช้ร่วมในการคัดสินค้านอนุกรมวิชานของหอยกาบน้ำจืดได้

ปัจจุบันพบว่าปริมาณหอยกาบน้ำจืดหลายชนิดในประเทศไทยลดน้อยลงเป็นอย่างมาก (Panha, 1990) เนื่องมาจากสาเหตุหลายประการ เช่น การนำมาใช้ประโยชน์อย่างขาดการควบคุม การจับปลาที่เป็นโฮสท์ของหอชน้ำจืดอย่างมหาศาล และโดยเฉพาะอย่างยิ่งการเกิดมลพิษของ แหล่งน้ำ (Bauer, 1988 และ Panha, 1992) จนเป็นที่น่าสังเกตว่า ในขณะนี้หอยกาบน้ำจืดชนิด Chamberlainia hainesiana ซึ่งเป็นหอยกาบน้ำจืดชนิดที่มีขนาดใหญ่ที่สุดและสามารถให้ไข่มุกที่มี

คุณภาพ ได้ถูกจัดให้เป็นสิ่งมีชีวิตที่มีคุณค่าและกำลังจะสูญพันธุ์ (endangered species) (สมศักดิ์ ปีญหา, 2536)

### การศึกษาคาริโอไทป์ (karyotype)

ดาริโอไทป์ เป็นการศึกษาข้อมูลพื้นฐานของโครโมโซมของสิ่งมีชีวิตแต่ละชนิด โดยสึกษา จำนวน ขนาด และชนิดโครโมโซม ตลอดถึงการจัดหมวดหมู่ของโครโมโซม การศึกษาด้าน โครโมโซม เป็นวิธีหนึ่งที่ช่วยให้งานค้านอนุกรมวิธานสมบูรณ์อิ่งขึ้น เนื่องจากถักษณะคังกล่าว เป็นข้อมูลทางพันฐกรรม ซึ่งปัจจัยสิ่งแวดล้อมภายนอก เช่น การกินอาหาร แหล่งที่อยู่อาศัย เป็น ค้น จะมีอิทธิพลต่อคาริโอไทป์น้อยมาก นอกจากนี้คาริโอไทป์ยังเน็นลักษณะที่บ่งชี้เฉพาะและคงที่ สำหรับสิ่งมีชีวิตแต่ละชนิดอีกด้วย (Nakamura, 1985)

จากเหตุผลคังกล่าว การศึกษาคาริโอไทป์ของหอยกาบน้ำจืดน่าจะนำมาใช้ประกอบการจัด จำแนกสิ่งมีชีวิตได้ และข้อมูลที่ได้ยังให้ความกระจ่างชัดเกี่ยวกับระดับความสัมพันธ์ระหว่างชนิด ของสิ่งมีชีวิตที่อยู่ในระดับที่ใกล้ชิดกันหรือห่างกัน และความสัมพันธ์ของสิ่งมีชีวิตชนิดเดียวกัน แต่มีแหล่งที่อย่อาศัยตามสภาพภูมิศาสตร์ที่แดกต่างกันได้ (White, 1973)

ในการศึกษาคาริ โอไทป์ จำเป็นค้องใช้สารที่มีคณสมบัติในการขับขั้งการทำงานของ สปินเดิล ไฟเบอร์ (spindle fiber) และทำลาย cytoskeleton ได้แก่ ไมโครฟิลาเมนต์ (microfilament) และไมโครทิวบูล (microtubule) ทำให้เซลถ์ของหออหอุคการแบ่งด้วอยู่ในระยะเมตาเฟส (metaphase) ซึ่งสารที่ไช้กันมีหลายชนิด ได้แก่โคลซิมิด (colcimide) โคลชิซิน (colchicine) เป็นต้น โคยสารที่เถือกใช้ในการศึกษาครั้งนี้ คือ โคลชิซิน ซึ่งเป็นสารประเภท alkaloid ที่สกัดจากพืช ตระกูล Allium โดยโคลชิซินจะไปทำให้ตำแหน่งบริเวณปลายท่อของไมโครทิวบูลเปลื่อนไป ทำ ให้ไมโครทิวบุถไม่สามารถต่อกันเป็นสาขใชสปืนเดิลได้

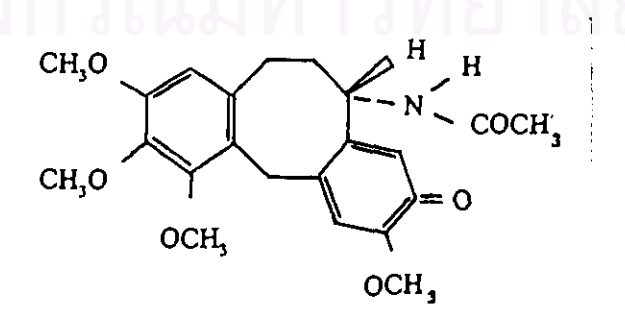

สูตรโครงสร้างของ colchicine

เนื้อเชื่อที่ใช้ในการศึกษาโครโมโซมของหอยใต้ดี ได้แก่ เนื้อเชื่อเหงือก เซลล์สืบพันฐ์เพศผู้ และเซลล์สืบพันธุ์เพศเมีย สำหรับการศึกษาครั้งนี้ได้ใช้เนื้อเยื่อเหงือกของหอยมาศึกษา เนื่องจาก สามารถเก็บเซลล์ได้ตลอดช่วงเวลา และเซลล์เหงือกมีอัตราการแบ่งตัวสูง จึงพบเซลล์ในระยะ เมดาเพ่สเป็นจำนวนมากเช่นกัน

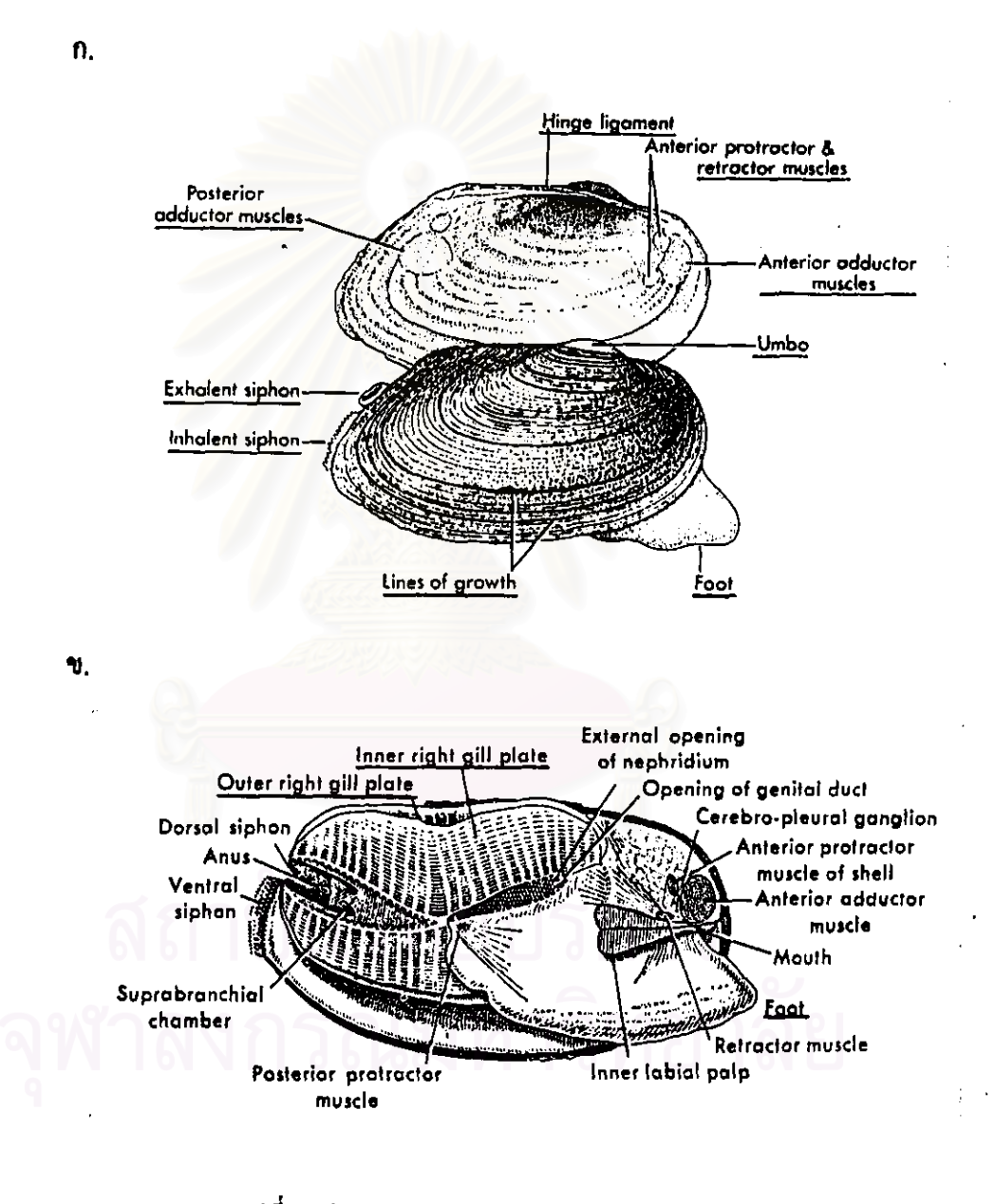

#### รูปที่ 1 ถักษณะทางสัณฐานวิทยาของหอยสองฝา ก. ถักษณะของเปลือกค้านใน ข. ถักษณะโครงสร้างกายใน

พี่มา: Hegner and Engemann (1968)

การศึกษาดาริโอไทป์ในหอยสองฝ่ายังมีอยู่ค่อนข้างน้อย และส่วนใหญ่เป็นการศึกษา คาริโอไทป์ของหอยสองผ่าในทะเล เกี่ยวกับเรื่องนี้ Nakamura (1985) ได้ทำการรวบรวมจาก รายงานที่เกี่ยวข้อง มีจำนวนหอยถึง 19 วงศ์ 111 ชนิด ซึ่งพบว่า ส่วนใหญ่มีจำนวนคิพลอยด์ (2n) อยู่ระหว่าง 14-48 และยังคงมีการศึกษาและรายงานเพิ่มเติมอยู่เสมอ

ในส่วนการศึกษาคาริโอไทป์ในหอยสองฝาน้ำจืดยังมือชู่น้อย ซึ่งข้อมูลทางคาริโอไทป์ที่ รายงานกันมาก คือ จำนวน ชนิด ลักษณะ และจำนวนแขนโครโมโซม โดยในที่นี้ Nakamura (1985) ได้รวบรวมและรายงานไว้ในอันดับ Unionoida จำนวน 22 species ดังดารางที่ 1

จากการศึกษาคาริโอไทป์ของหอยสองฝา พบว่า ในวงศ์หอยนางรม Ostreidae ซึ่งเป็นหอย ี สองผ่าน้ำเค็ม และอันดับ Unionoida ได้แก่วงศ์ Magaritiferidae และวงศ์ Unionidae ซึ่งเป็นพอย สองฝ่าน้ำจืด มีจำนวนโครโมโซมคงที่ โดยมีจำนวนโครโมโซม (2n) = 38 เท่ากันในทุกสปีชีส์ของ แต่ถะวงศ์ (Nakamura, 1985)

ในประเทศไทยงานด้านการศึกษาโครโมโซมของสัตว์ในไฟลัมมอลถัสกายังมีน้อยมาก ใน ระฮะที่ผ่านมาได้แก่งานของกลุ่มวิจัยหอยทะเล ภาควิชาวิทยาศาสตร์ทางทะเล คณะวิทยาศาสตร์ จุฬาลงกรณ์มหาวิทยาลัย ในงานของกดัญญู รักมิดร (2535) ศึกษาถึงโครโมโซมของหอยเป้าฮื้อ Haliotis ovina ผลการศึกษาพบโครโมโซม 16 คู่ เป็นชนิด metacentric 8 คู่ ชนิด submetacentric 6 คู่ ชนิด acrocentric 1 คู่ และชนิด telocentric 1 คู่ และงานของ วิชุวรรณ ตั้งพงศ์ปราชญ์ (2536) ทำการศึกษาโครโมโซมของหอยนางรม 3 สปีชีส์ ผลการศึกษาพบว่ามีจำนวนโครโมโซมเท่ากันกือ 10 คู่ เป็นชนิด metacentric 4 คู่ และชนิด submetacentric 6 คู่ สำหรับโครโมโซมของทอยกาบ น้ำจืดในประเทศไทยยังไม่เคยมีผู้ใดศึกษามาก่อน

จุดประสงค์ในการศึกษาคาริโอไทป์ของหอยกาบน้ำจืดในวงศ์ Amblemidae ครั้งนี้ มุ่งที่จะ ทึ่กษาเปรียบเทียบจำนวน ชนิด ลักษณะโครโมโซม และรูปแบบคาริโอไทป์ของหอยกาบน้ำจืดใน แค่ถะสปีชีส์ เพื่อเป็นความรู้พื้นฐานทาง cytotaxonomy ของหอย

# คารางที่ 1 การศึกษาการิโอไทป์ของหอยสองฝ่าน้ำจืด อันดับ Unionoida

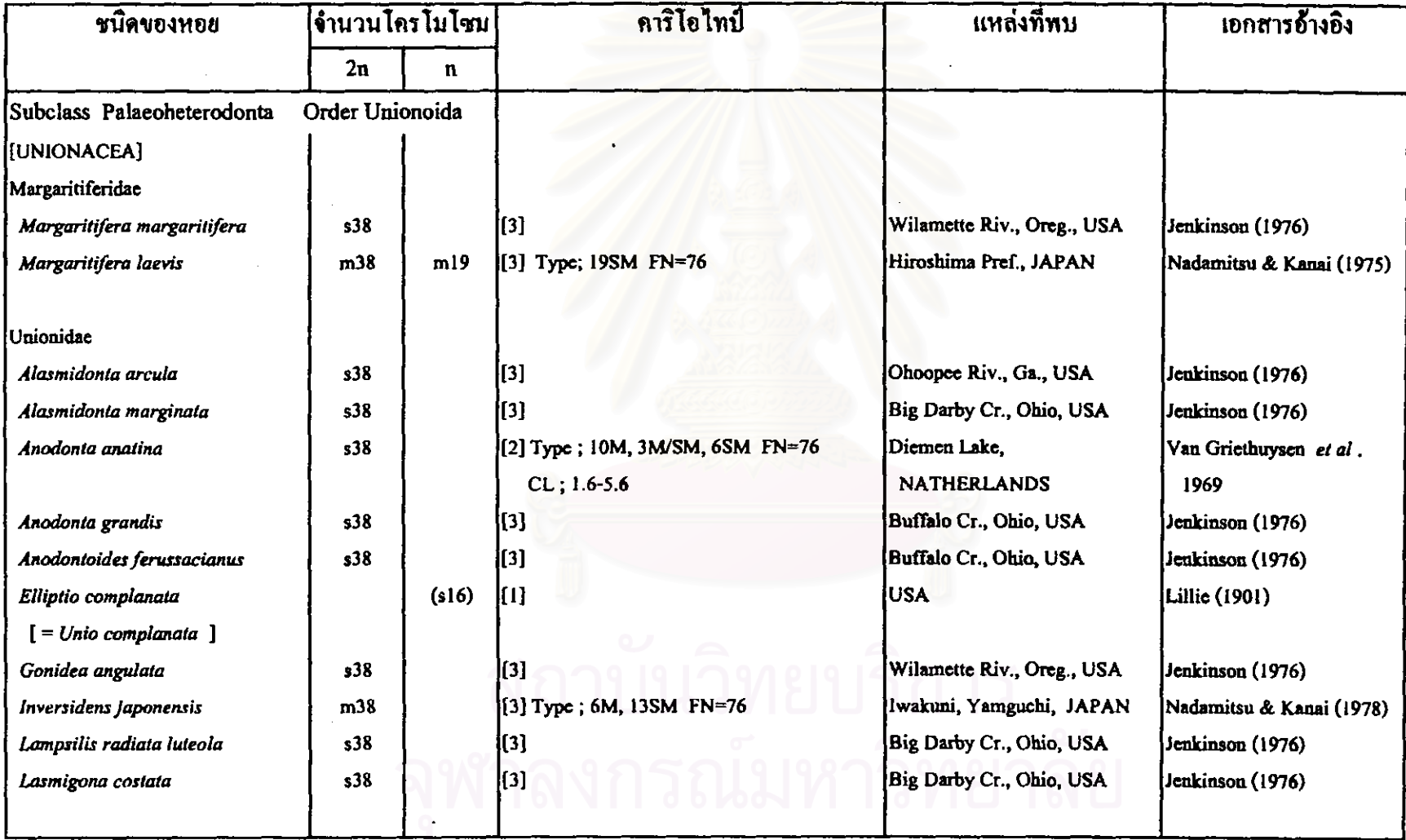

### คารางที่ 1 (ค่อ)

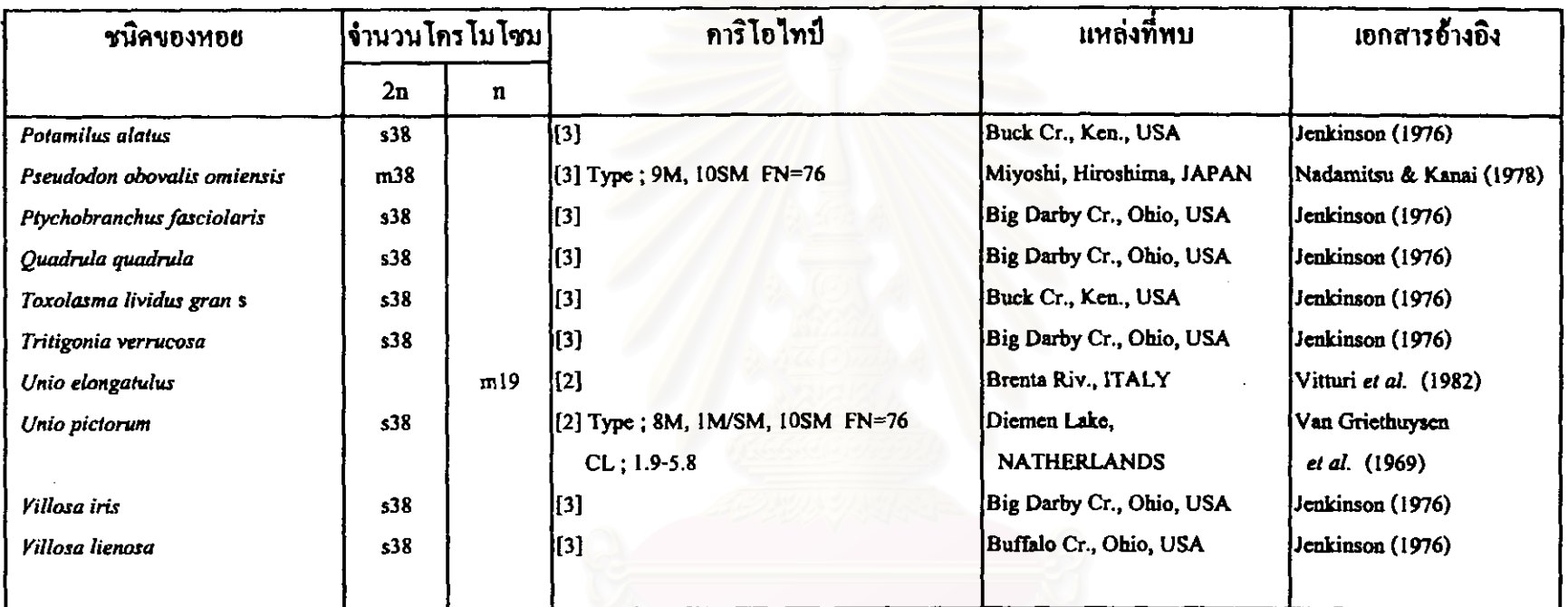

- somatic cell  $f = f$  female.  $s =$  $\mathbf{m}$  $=$ male.
- $0 =$  unknown,  $1 =$  section,  $2 =$  squash,  $3 =$  air (including flame) dry.
- $M =$  metacentric, SM = submetacentric, ST = subtelocentric, T = telocentric
- $FN$  = fundamental number ขึ้งทำนวยขากโคร ไมโซม M and SM = 4, ST and T = 2, ถักษณะอื่นๆ = 2
- $CL = length (um)$  V04 mitotic metaphase chromosomes
- [ ] = synonym used by the original investigator,  $( )$  = revised or questionable counts

ที่มา: Nakamura (1985)